# CS443: Compiler Construction

Lecture 6: Flattening Expressions, Basic Control Flow

Stefan Muller

#### Flattening expressions

 $x \leftarrow y + z - 2 \rightarrow$  %temp = add i32 %y %z  $%x = sub i32 % temp 2$ 

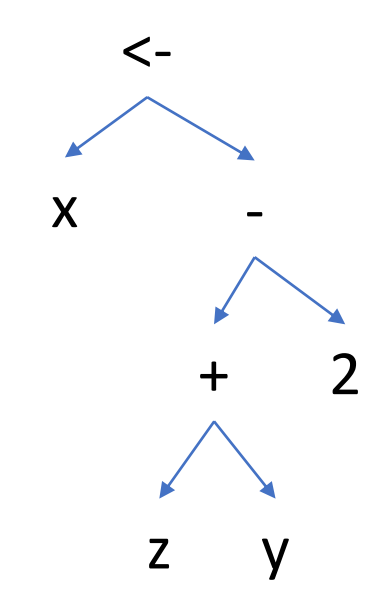

# One approach: destination passing

```
let rec compile_exp (dest: var) (e: exp) : inst list =
  match e with
  | ENum n \rightarrow [dest = set n]
    | EUnop (UNeg, e1) ->
     let dest1 = new temp () in
     (compile exp dest1 e1) @ [dest = sub 0 dest1]
   | EAssign (EVar v, e1) ->
     (compile_exp v e1) \omega (* ... need to copy v to dest *)
```
# One approach: destination passing

```
let rec compile_exp (dest: var) (e: exp) : inst list =
 match e with
  | ENum n -> [dest = set n]
  | EUnop (UNeg, e1) ->
    let dest1 = new temp() in(compile_exp dest1 e1) \omega [dest = sub 0 dest1]
   | EAssign (EVar v, e1) ->
    (compile_exp v e1) \omega (* ... need to copy v to dest *)
         x \leftarrow y + z - 2temp1 = set ytemp2 = set z
                                            temp3 = add temp1 temp2temp4 = set 2x = sub temp3 temp4
```
## Another approach

```
let rec compile_exp (e: exp) : inst list * value =
  match e with
    ENum n \rightarrow \lceil \rceil, n
    EBinop (BAdd, e1, e2) ->
     let (is1, v1) = compile exp e1 inlet (is2, v2) = compile exp e2 in
     let d = new temp() in(is1 \ @ \ is2 \ @ \ [d = add \ v1 \ v2], d)| EAssign (EVar v, e1) ->
     let (is, d) = compile exp e1 in(is \omega [v = set d], v)
```
# Another approach

```
let rec compile_exp (e: exp) : inst list * value =
 match e with
  | ENum n -> [], n
  | EBinop (BAdd, e1, e2) ->
    let (is1, v1) = compile\_exp e1 inlet (is2, v2) = compile exp e2 in
    let d = new temp() in(i s1 \ @ \ is2 \ @ \ [d = add \ v1 \ v2], d)| EAssign (EVar v, e1) ->
    let (is, d) = compile\_exp e1 in(is \omega [v = set d], v)
                           x < -y + z - 2temp1 = add y ztemp2 = sub temp1 2x = set temp2
```
#### A somewhat better approach: Maximal Munch

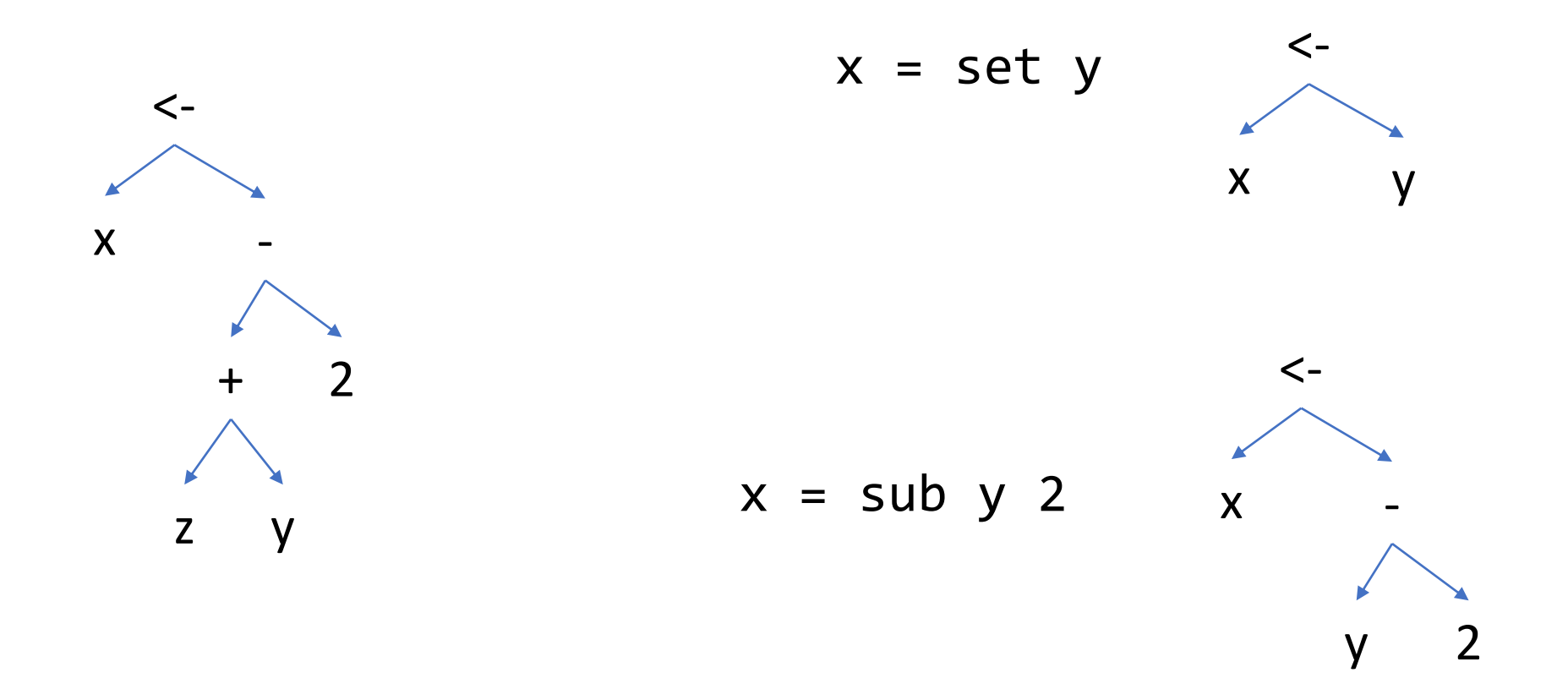

#### A somewhat better approach: Maximal Munch

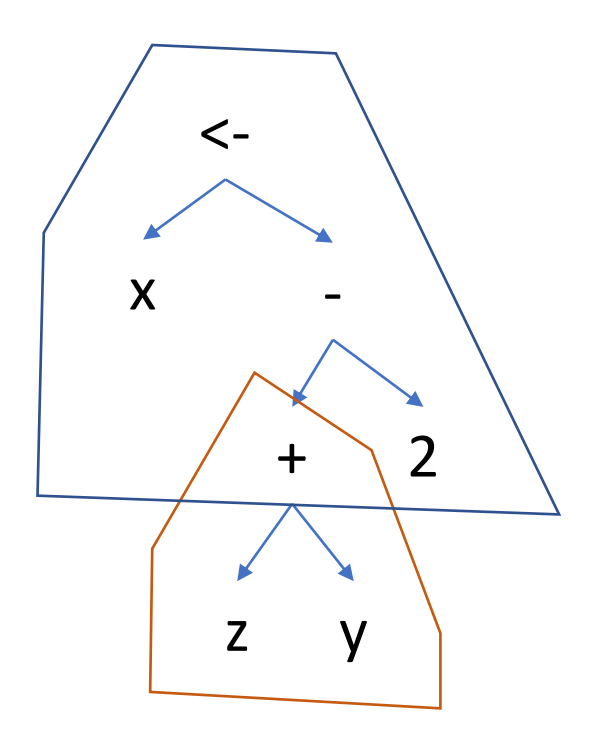

 $temp1 = add z y$  $x = sub temp1 2$ 

(In practice, doesn't matter a lot)

# Boolean operators should short-circuit!

LOGICAL RESULT RESULT  $<-1$  > 0 OR 42 / 0 = 2

Idea: Compile Boolean expressions into code that jumps to one of two labels

compile bexpr(bexpr : exp, tdest : label, fdest : label)

compile\_bexpr( $x < 10$ , tdest, fdest) =  $%$ temp = icmp lt i32  $%$ x 10 br i1 %temp, label tdest, label fdest

Idea: Compile Boolean expressions into code that jumps to one of two labels

compile bexpr(bexpr : exp, tdest : label, fdest : label)

```
compile_bexpr(e1 AND e2, tdest, fdest) =
    compile_bexpr(e1, %e1true, fdest)
  e1true:
    compile bexpr(e2, tdest, fdest)
                                                       short-circuit
```
Idea: Compile Boolean expressions into code that jumps to one of two labels

compile bexpr(bexpr : exp, tdest : label, fdest : label)

```
compile_bexpr(e1 OR e2, tdest, fdest) =
    compile_bexpr(e1, tdest, %e1false)
  e1false:
    compile bexpr(e2, tdest, fdest)
                                                       short-circuit
```
# If/then compile to conditional jumps

```
IF x < 10 s1 ELSE s2
```
looks like output of compile bexpr...

```
%temp = icmp lt i32 %x 10
```

```
br i1 %temp, label %label1, label %label2
```

```
label1:
```

```
(Compilation of s1)
```

```
br label %label3
```

```
label2:
```
(Compilation of s2) br label %label3

label3: …

# While loops have a backward jump

```
WHILE x < 10 s1
```

```
testl:
  %temp = icmp lt i32 %x 10
  br i1 %temp, label %bodyl, label %donel
bodyl:
  (compilation of s1)
  br label %testl
                             Unconditional jump back to test (NOT start of body!)
```
donel:

### Example

WHILE  $x = 0$  OR 10 /  $x > 2$  x <- x + 1

#### test:

```
%temp1 = icmp eq i32 %x 0
  br i1 %temp1, label %body, label %xnezero
xnezero:
```

```
%temp2 = sdiv 10 i32 %x
%temp3 = icmp gt i32 %temp2 2
br i1 %temp3, label %body, label %done
```
body:  $\%x =$  add i32  $\%x$  1 br label %test done: (Probably) Not SSA!